# Comunicación En Contextos Sociorganizativos: Aportes Teórico-Metodológicos

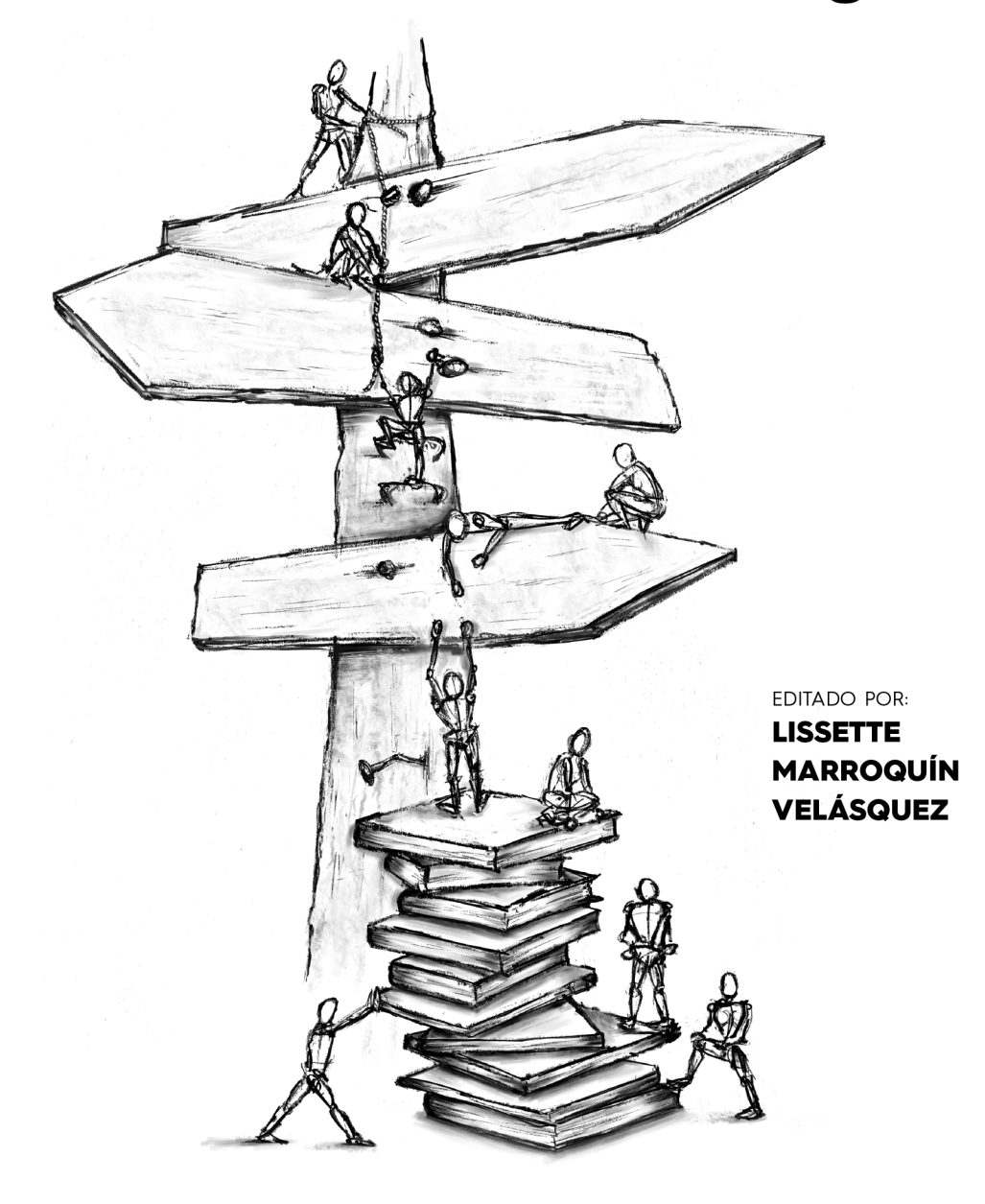

# Comunicación En Contextos Sociorganizativos: Aportes Teórico-Metodológicos

**PROGRAMA DE INVESTIGACIÓN PROCESOS DE COMUNICACIÓN Y ORGANIZACIÓN**

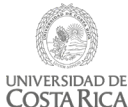

VI

Vicerrectoría de Investigación

**CICOM** 

Centro de Investigación en Comunicación

# SOFTWARE IEC. UNA HERRAMIENTA DE LA CIENCIA COLABORATIVA EN LA INVESTIGACIÓN COMUNICACIONAL

Sandra Massoni Mariana Piola

#### **Introducción**

El foco de la contribución de este capítulo es la presentación técnica de un sistema digital de medición comunicacional, articulado a proyectos de investigación enactiva en comunicación (Massoni, 2003-2013).

El proyecto *Visualización científica, Tecnologías de la Información y la Comunicación (TIC) y trabajo interdisciplinario en entornos de Investigación Enactiva en Comunicación (IEC)* está radicado en la Secretaría de Investigación y Posgrado de la Facultad de Ciencia Política y Relaciones Internacionales de la Universidad Nacional de Rosario<sup>12</sup>, donde se integra a una serie de proyectos desarrollados en la última década en la misma línea de acción (Massoni et al., 2017).

Los desarrollos de la metaperspectiva de la comunicación estratégica enactiva (CEE) (Massoni, 2019) se inscriben en la necesidad de revisión crítica de las ciencias sociales (De Sousa Santos, 2014; Morin, 1977; Escobar, 2012). Su objetivo ha sido aportar al fortalecimiento de nuevas ontologías en torno a los estudios sociales de las tecnologías, la innovación y el desarrollo sustentable, desde el aporte de la comunicación, como disciplina.

La teoría de la CEE (Massoni, 1990, 2003, 2007 y 2016), que sustenta el proyecto PID, es una teoría de la intersubjetividad no dualista que enfatiza lo relacional a partir de considerar lo comunicacional en términos de tipos de encuentro en la diversidad. Su correlato metodológico, la investigación enactiva

<sup>12</sup> El PID radicado como proyecto de investigación en el área de posgrado en la Facultad de Ciencia Política y RRII de la Universidad Nacional de Rosario, está integrado por Sandra Massoni (Directora), Mariana Piola (Codirectora), Mariana Mascotti, Javier Spagnolo, Luciana Margherit y Mateo Bussi.

en comunicación (IEC), trabaja en examinar y operar la multidimensionalidad en cada situación (Massoni y Bussi, 2022), a partir del despliegue de estrategias de comunicación como algoritmos fluidos (Massoni, 2003 y 2016).

El Software IEC trabaja registrando el encuentro en la diversidad, a medida que se implementan acciones de la estrategia de comunicación. Esto lo realiza al cargar indicadores comunicacionales que dan cuenta de los procesos de información, de participación, de sensibilización y de enacción comunicacional propuestos en la teoría de la CEE (Massoni, 2003 y 2016). La operación de carga de productos y espacios comunicacionales de cada proyecto se realiza *online*, a partir de las tipologías de indicadores correspondientes a las distintas dimensiones de la comunicación que cada proyecto estudia (ver tipologías de indicadores en el apartado Resultados del Tercer Proyecto). Sus funciones son las siguientes:

- Facilitar el seguimiento y monitoreo de los procesos comunicacionales del proyecto, mediante un registro general de fácil acceso y siempre disponible.
- Permitir el análisis y la reorientación de los procesos de comunicación en proyectos que cuentan con estrategias comunicacionales para actividades diversas, organizadas en departamentos, grupos de trabajo, proyectos, programas, etc.
- **•** Generar informes de visualización autogenerados, para dar a conocer el nivel de estado, avance y desarrollo de los procesos comunicacionales bajo análisis.
- **•** Registrar los productos y actividades nuevos de cada proyecto, en las distintas dimensiones de la comunicación (Massoni et al., 2014).

#### **Descripción técnica del Software IEC**

La plataforma consiste en un entorno web, cuyo *backend* utiliza tecnología *PHP* y *MySQL*, como motor de base de datos, y *frontend XHTML, CSS* y *JQuery* para extender la funcionalidad de la persona usuaria. Para su operación, es preciso contar con un perfil con contraseña. El sistema cuenta con seis tipos de perfil con distintas funcionalidades (posibilidad de cargar, editar o dar alta). En todos ellos, se pueden ver los indicadores e informes de visualización autogenerados de los proyectos en los que cada persona está habilitada (ver Tabla 5.1).

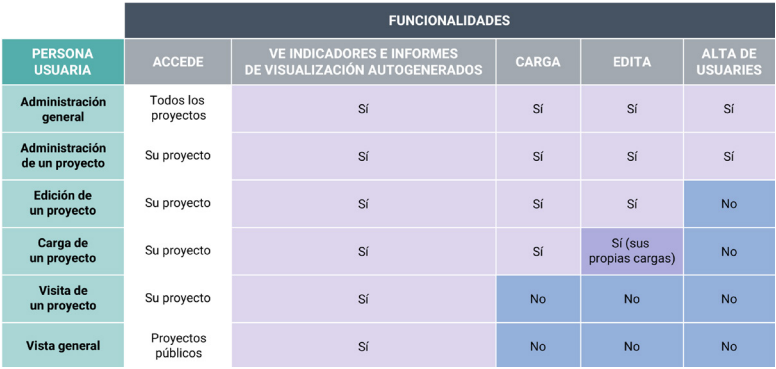

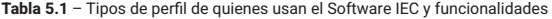

A fin de facilitar la comprensión de la estructura del Software IEC, se incluye un mapa que presenta recorridos de navegación, mediante pantallas de numeración correlativa (Figura 5.1).

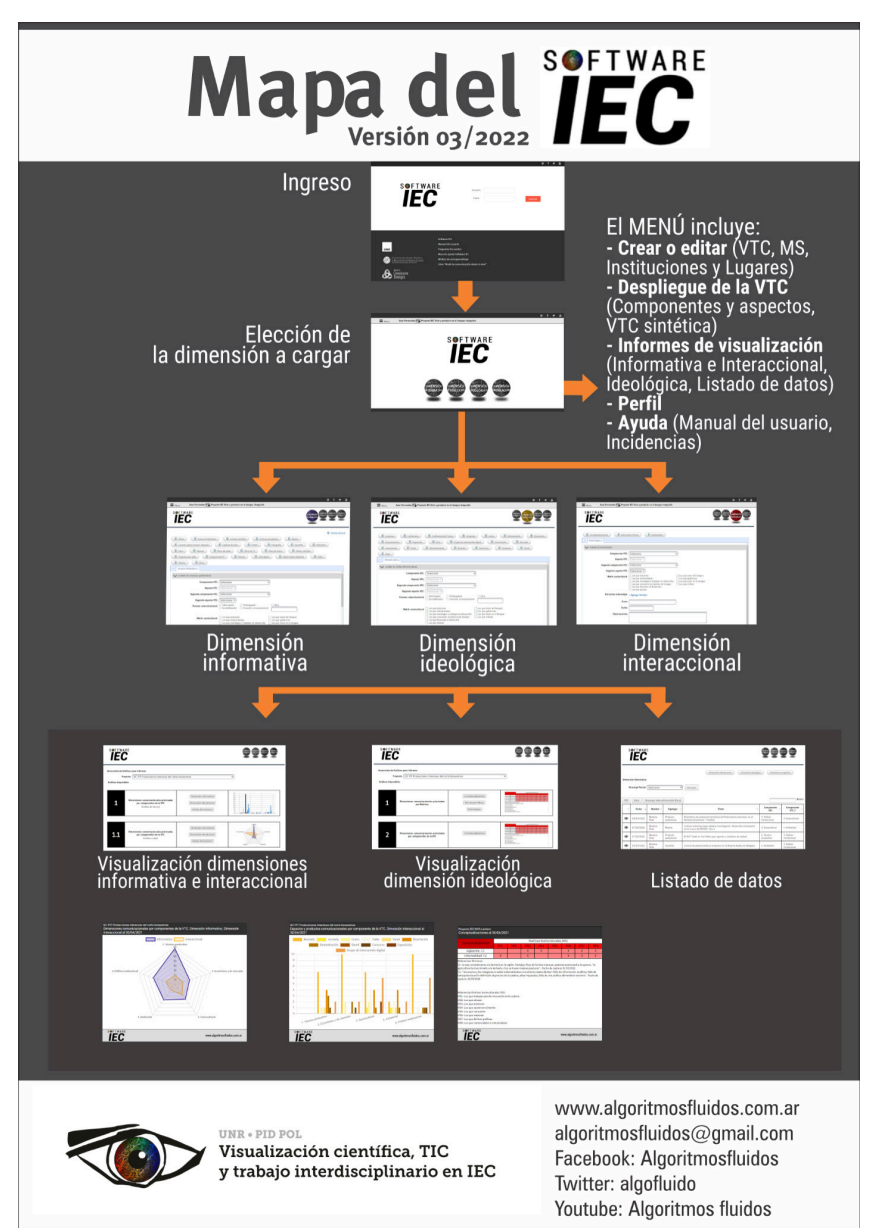

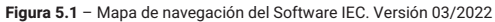

En la primera pantalla, se accede a un menú desplegable y aparecen las dimensiones de la comunicación informativa, interaccional, ideológica y comunicacional (Figura 5.2).

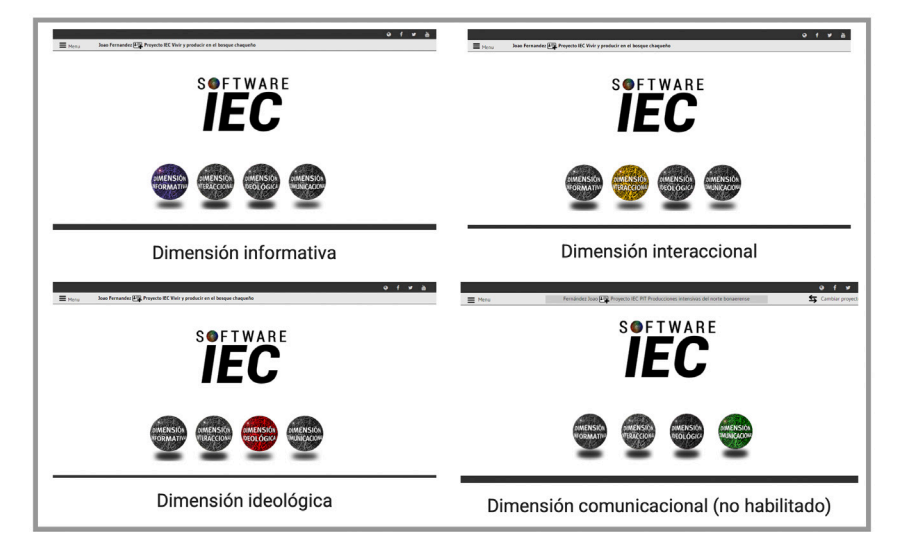

**Figura 5.2** – Pantalla 2 del Software IEC. Elección de la dimensión a cargar.

El menú desplegable incluye un listado de opciones generales que permiten distintos ABM (Alta/ Baja/Modificación) para accionar dentro del sistema, los cuales se describen a continuación:

- Volver al inicio
- Crear o editar (versión técnica comunicacional (VTC), matrices socioculturales (MS), instituciones y lugares)
- Despliegue de la VTC (Componentes y aspectos, VTC sintética)
- Informes de visualización (informativa e interaccional, ideológica, listado de datos)
- Perfil
- Ayuda (Manual colaborativo para el colectivo usuario del Software IEC, incidencias, propuestas e ideas)
- Crear o editar (VTC, MS, instituciones, lugares o personas usuarias)
- Ver o descargar informes de visualización autogenerados (informativa o interaccional, ideológica, listado de datos en formato de tabla, descargar datos como archivo)
- Desplegar los componentes de la VTC
- Acceder al perfil de persona usuaria
- Visualizar las posibilidades de ayuda (Manual colaborativo para el colectivo usuario del Software IEC o informar incidencias)
- Salir del sistema

Desde la pantalla donde figuran los botones de las dimensiones comunicacionales, al hacer clic en la que se quiere trabajar, se ingresa a distintas posibilidades de carga y visualización de indicadores comunicacionales. En cada dimensión comunicacional, se pueden cargar, editar, consultar o borrar datos para cada indicador, mediante formularios que varían en cada una. A modo de ejemplo, la figura 5.3 muestra la dimensión informativa. Hay campos comunes en todos los formularios (componente VTC y aspecto VTC, Proceso comunicacional-priorizado y matriz sociocultural). El resto de los campos corresponden a las diferencias en cada dimensión.

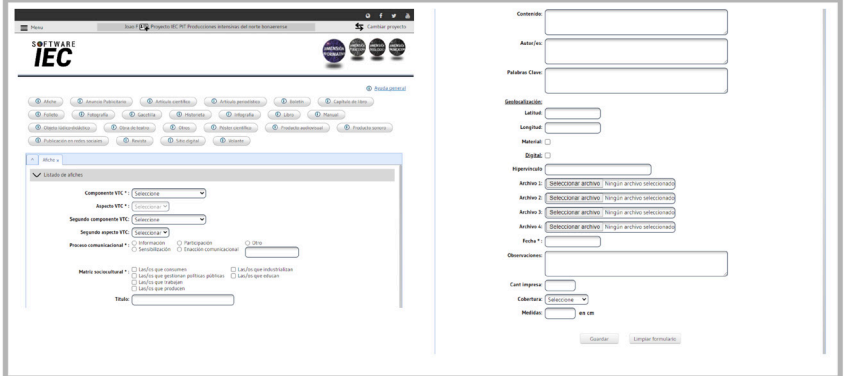

#### **Figura 5.3** – Formulario de carga para la dimensión informativa

La opción informes de visualización permite seleccionar qué tipo de informe se desea realizar, en qué dimensión y, en algunos casos, seleccionar algunos parámetros para la visualización; por ejemplo, tiempo. Lo anterior, en esta fase del desarrollo del sistema, se limita a las dimensiones ideológica, informativa e interaccional (Figura 5.4).

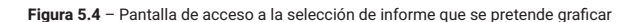

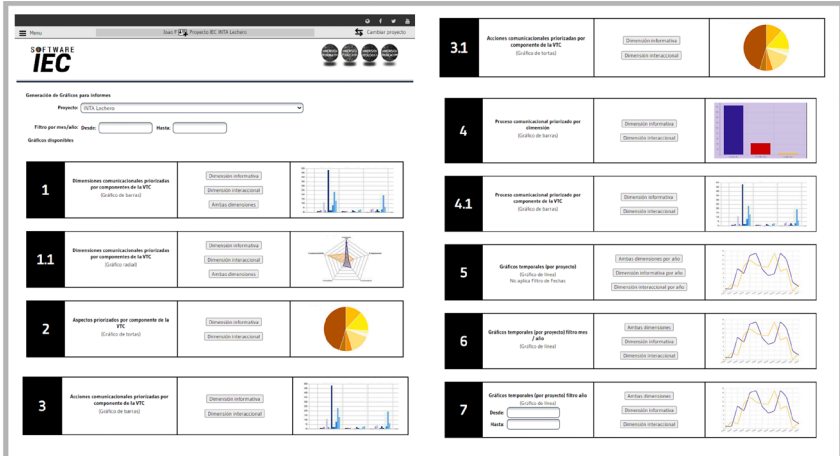

Adicionalmente, se pueden descargar los datos en forma de tabla para obtener una visualización distinta. Permite ordenar las tablas según las distintas columnas, así como descargar la información como base de datos (*.xls*) o documento portable (*.pdf*).

El software va acompañado de un manual colaborativo para quienes lo emplean, donde se encuentran todas las funcionalidades y nociones para su uso. Hay tutoriales en línea que dan las pautas de cómo introducirse a su manejo y una mesa de ayuda vía WhatsApp.

Cuando una organización o proyecto utiliza el Software IEC, sigue una secuencia de diez pasos que permiten tener una visión global de la tarea, aunque no requieren necesariamente cumplir ese orden. Dichos pasos se detallan a continuación:

- Paso 1: ingreso del proyecto a la base de datos. Se genera una carpeta del caso en un entorno colaborativo con el nombre del proyecto que podrá también compartirse con hasta dos integrantes de la organización/proyecto. Se guarda, una copia de la plantilla "Ficha de proyecto caso del PID"13, la cual debe nombrarse según la nomenclatura recomendada. Cada actualización requiere la generación de un archivo nuevo.

- Paso 2: listado de personas usuarias, con sus datos básicos. Se replica la planilla "Datos de usuarios"<sup>14</sup> y se guarda en la carpeta del caso que se incorpora al sistema. Allí se cargan los datos de quienes accederán al sistema, definiendo el tipo de persona usuaria que se habilita en cada caso.

- Paso 3: presentación del *software* a quienes integran la investigación. Se realiza una reunión de presentación del Software IEC y se comienza un ensayo de carga.

- Paso 4: definición de roles de usuario<sup>15</sup> (contraseñas y responsables). Se generan usuarios y permisos, por cada integrante del proyecto.

- Paso 5: carga de versión técnica comunicacional (VTC) y matrices socioculturales (MS) del proyecto caso.

- Paso 6: carga de indicadores en las dimensiones de la comunicación, en las que el proyecto haya decidido trabajar. Se recopilan y preparan productos y espacios de comunicación en uso, en torno al problema de la IEC. Se procede a cargar los indicadores.

- Paso 7: generación de informes de visualización y sistematizaciones, en torno al avance de la estrategia comunicacional enactiva. Los gráficos generados se suman a la ficha de caso (un ejemplo de cada uno) y se actualizan cuando corresponda. Además, hay una guía con preguntas<sup>16</sup> para diseñar nuevos informes de visualización.

- Paso 8: armado de un informe final del proyecto. Se replica la plantilla de "Ficha de informe final proyecto caso del PID"17 en la carpeta del caso y se completa.

- Paso 9: testimonio audiovisual sobre lo realizado. Se realiza el instructivo para registro de experiencias<sup>18</sup> en proyectos IEC.

13 Más información sobre esta ficha en https://bit.ly/plantilla\_proycaso

<sup>14</sup> Más información sobre esta plantilla en https://bit.ly/plantilla\_datosusuario

<sup>15</sup> Para referirse al proceso de ingreso al programa aparece el término "usuario" sin la utilización de lenguaje inclusivo, el cual está previsto que se incluya en siguientes versiones del programa.

<sup>16</sup> Más información en https://bit.ly/guiadisenioinformevisualizacion

<sup>17</sup> Más información sobre esta plantilla en https://bit.ly/fichainformefinal

<sup>18</sup> Más información en https://bit.ly/instructivoexperienciasIEC

- Paso 10: se realizan posteos en la página del programa, sobre la iniciación y sobre la finalización del proyecto. Realizar un texto breve con imagen para cargar algo en el blog del PID. Este paso se puede repetir periódicamente, cuando se realicen actividades sustantivas.

#### **Proyectos PID que trabajaron en el desarrollo de la herramienta**

El desarrollo de este sistema de medición comunicacional abarca e integra distintos proyectos de investigación de la Universidad Nacional de Rosario desde 2011. Los proyectos involucrados en las distintas etapas del desarrollo del programa fueron los siguientes: *Indicadores de comunicación en dimensiones múltiples* (2011-2014), *Comunicación estratégica: indicadores comunicacionales en dimensiones múltiples. Fase 2* (2015-2018) y *Visualización científica, tecnologías de la información y la comunicación (TIC) y trabajo interdisciplinario en entornos de investigación enactiva en comunicación* (2019-2022). Cada uno logró los avances en el desarrollo del *software* que se detallan en este apartado.

#### **Resultados del primer proyecto. Indicadores de comunicación en dimensiones múltiples (2011-2014)**

El objetivo de este proyecto fue definir un modelo de observación comunicacional, a través de indicadores estructurados, sobre la base de la multidimensionalidad de la comunicación estratégica (Massoni, 2003), que pudieran articularse y ser validados para actividades, procesos y productos comunicacionales en proyectos y áreas institucionales. Para ello se propusieron los tres objetivos específicos:

1) Articular una tipología de indicadores de comunicación que permita dar cuenta de la multidimensionalidad comunicacional, la variedad y dispersión de los productos y acciones, y los impactos o resultados obtenidos en la articulación sociocultural, valorando los vínculos intersubjetivos entre los distintos actores involucrados.

2) Disponer de un mapa dinámico de las transformaciones, a través del desarrollo de una plataforma digital *online*.

3) Potenciar la labor comunicacional visibilizando su aporte específico, a través de un dispositivo de medición.

Respecto del primer objetivo, se definió una tipología de indicadores comunicacionales para la dimensión informativa y para la dimensión interaccional, estableciendo variables de relevamiento para cada una de ellas, en el entorno del diseño de una estrategia comunicacional. Se completó la etapa de validación de las tipologías para esas dimensiones. Se realizó la maquetación y desarrollo de la plataforma *online*. Se definieron los primeros tipos de informe y se elaboraron informes básicos de visualización de casos (en Resultados de Proyecto 3 se incluye la versión vigente de las tipologías que se fueron ajustando).

Sobre el objetivo 2, se construyó una plataforma, interfaz de la base de datos que registra indicadores (Figura 5.5). Dicha plataforma busca operativizar el despliegue de una estrategia comunicacional en dimensiones múltiples, de manera que permita el monitoreo continuo de las formas del encuentro sociocultural que va asumiendo en su implementación. La plataforma sistematiza la información que el usuario va cargando y devuelve los datos según los indicadores comunicacionales bajo estudio.

**Figura 5.5** – Primera salida visual de la entonces Plataforma online del PID UNR Comunicación Estratégica. Indicadores de comunicación en dimensiones múltiples.

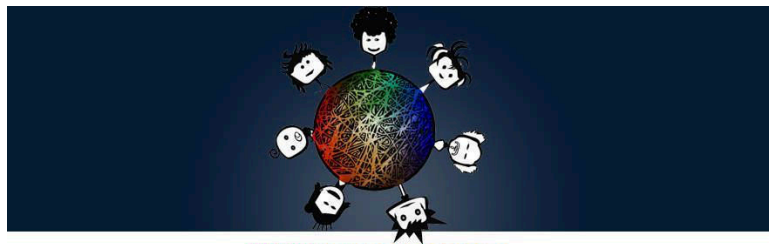

PID UNR Comunicación Estratégica: indicadores de comunicación en dimensiones múltiples

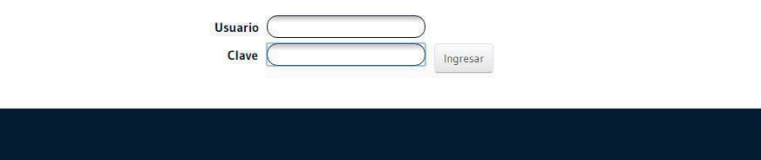

En este proyecto, se alcanzó el desarrollo de 8 pantallas, algunas de las cuales estaban subdivididas en solapas. Se permitía lo siguiente:

- Acceso al sistema mediante usuario y contraseña
- Sindicación de usuario y pertenencia institucional
- Selección de dimensión comunicacional a trabajar
- Carga y edición de indicadores en la dimensión informativa y dimensión interaccional
- Modificación de componentes de la VTC
- Descarga de las bases de datos para procesar

En relación con el tercer objetivo, la plataforma virtual se validó en siete casos bajo estudio:

- Proyecto Específico Red de Comunicación Estratégica para la apicultura argentina
- Proyecto Específico de Comunicación Estratégica en Lechería del del Instituto Nacional de Tecnología Agropecuaria (INTA)
- Proyecto Regional con Enfoque territorial Aportes para el crecimiento, la equidad y la sustentabilidad del territorio diversificado de los partidos costeros de San Pedro y Baradero del INTA
- Grupo Agroforestal INTA Reconquista
- Colectivo de murgas de Rosario
- Escuela de Comunicación Estratégica de Rosario
- Proyectos regionales con enfoque territorial del INTA Rafaela

Se definieron informes de registros en la dimensión informativa que sintetizan los indicadores relevados en cada VTC y que se combinan con sus distintas dimensiones. Esto facilita la visualización de los indicadores comunicacionales bajo análisis y la toma de decisiones en la planificación de nuevas acciones comunicacionales. Siendo de procesamiento manual mediante software de cliente, se trabajó en los siguientes:

• Disponibilidad de productos de comunicación áreas de la organización o unidades de implementación del proyecto, vinculados a los componentes de la versión técnica de la estrategia comunicacional (Figura 5.6)

- Procesos de comunicación promovidos para cada componente de la VTC (Figura 5.7)
- Tipos de productos de comunicación realizados
- Tipos de productos por componentes de la VTC de la estrategia comunicacional

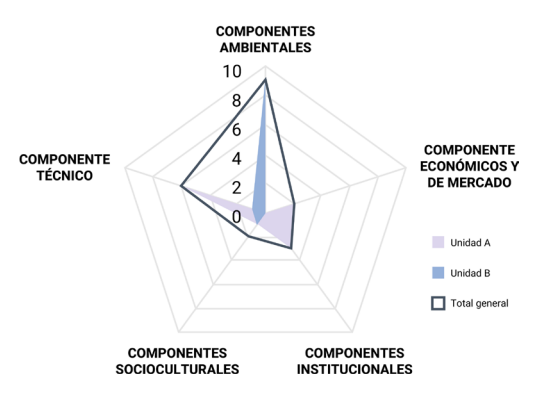

**Figura 5.6** – Informe de prevalencia de los componentes de la versión técnica comunicacional por unidad de la organización

**Figura 5.7** – Informe de procesos de comunicación promovidos

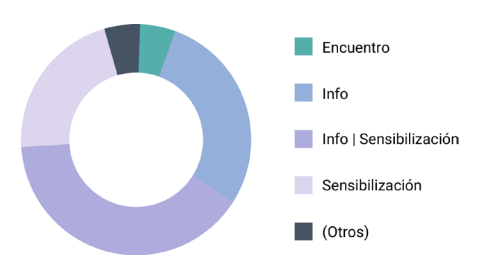

## **Resultados del segundo proyecto. Comunicación estratégica: indicadores comunicacionales en dimensiones múltiples. Fase 2 (2015-2018)**

La segunda fase del proyecto buscó profundizar el proyecto anterior y se propuso 3 metas.

1) Desarrollar un sistema de indicadores comunicacionales en dimensiones múltiples, incorporando las dimensiones ideológica y comunicacional e interrelacionar las tipologías de los indicadores de las dimensiones comunicacionales bajo estudio en el entorno de las estrategias de comunicación como algoritmos fluidos.

2) Desarrollar un *software* de indicadores comunicacionales en dimensiones múltiples.

3) Escalar el sistema de medición de indicadores comunicacionales en dimensiones múltiples en proyectos de ámbitos diversos.

Se logró un sistema para medir comunicación en el entorno de proyectos de comunicación estratégica. Además, se logró definir y validar una tipología de indicadores comunicacionales para la dimensión ideológica. Cada categoría de la tipología se estableció a partir de sus rasgos generales, respecto del tipo de encuentro que la sustenta: propósitos comunicacionales, recursos que dan cuenta de la intencionalidad de la operación simbólica y modalidades del vínculo intersubjetivo que se establecen en cada estrategia comunicacional (en el apartado Resultados de Proyecto 3 se incluye la versión vigente de las tipologías).

Se definieron cuatro informes de visualización correspondientes a esta dimensión:

- Conceptualizaciones por MS del proyecto
- Estructuras míticas por MS del proyecto
- Estereotipos identificados por MS del proyecto.
- Comparación de conceptualizaciones de las MS por componente de la VTC del proyecto.

Se diseñó el Software IEC para las dimensiones bajo estudio. La plataforma alcanzó trece pantallas, algunas de las cuales están subdivididas en solapas:

- Acceso al sistema mediante usuario y contraseña con diferentes atribuciones
- Sindicación de usuario y pertenencia institucional
- Selección de dimensión comunicacional a trabajar
- Carga y edición de indicadores en la dimensión informativa, dimensión interaccional y dimensión ideológica
- Edición de componentes de la VTC, MS, instituciones o lugares
- Manual colaborativo del colectivo usuario
- Descarga de componentes y aspectos de la VTC
- Posibilidad de informar incidencias del usuario
- Generación de informes de visualización y descarga de base de datos

Adicionalmente, se reestructuraron indicadores comunicacionales para las dimensiones informativa e interaccional. Asimismo, se incorporaron diez tipos de informes autogenerados de visualización por dimensión, mediante una API que no requería el procesamiento fuera del sistema. En la Figura 5.8, se muestra como quedó en esta etapa el área de informes de visualización.

**Figura 5.8** – Fragmento de pantalla de acceso a los informes autogenerados de visualización.

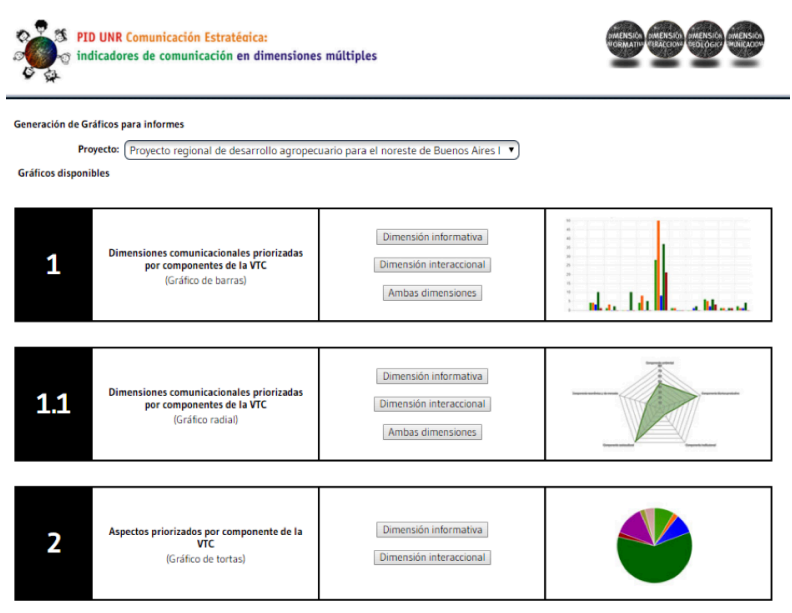

En esta etapa, se trabajó con 8 proyectos caso que se muestran en la Tabla 5.

**Tabla 5.2** – Casos bajo estudio en los que funcionó la plataforma *online* en el segundo proyecto

as passed

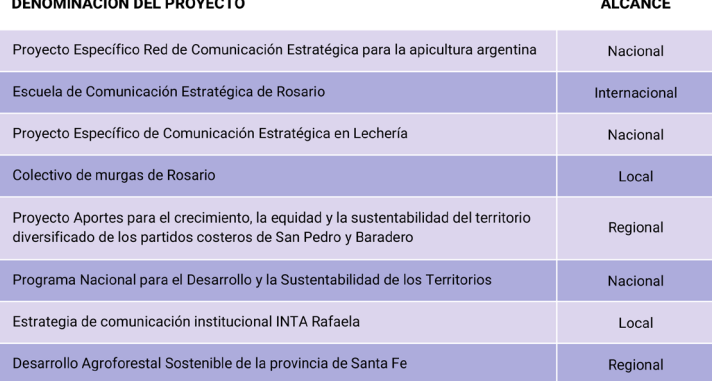

### **Resultados del tercer proyecto. Visualización científica, tecnologías de la información y la comunicación (TIC) y trabajo interdisciplinario en entornos de investigación enactiva en comunicación (2019 - 2022)**

La tercera fase del proyecto se enfocó en explorar los aportes de la comunicación a la innovación, a partir de procesos de visualización como dispositivos comunicacionales en el entorno de equipos interdisciplinarios. Los tres objetivos que se propuso fueron los siguientes:

1) Diseñar estrategias de comunicación en al menos cuatro proyectos de distintos ámbitos y escalas.

2) Formular nodos de visualización como operación metodológica de IEC en el entorno de la ciencia colaborativa.

3) Validar proyectos caso mediante medición comunicacional en dimensiones múltiples.

Respecto de los objetivos 1 y 3, en esta etapa se trabajó en 10 proyectos caso de distinto ámbito como se señala en la Tabla 5.3.

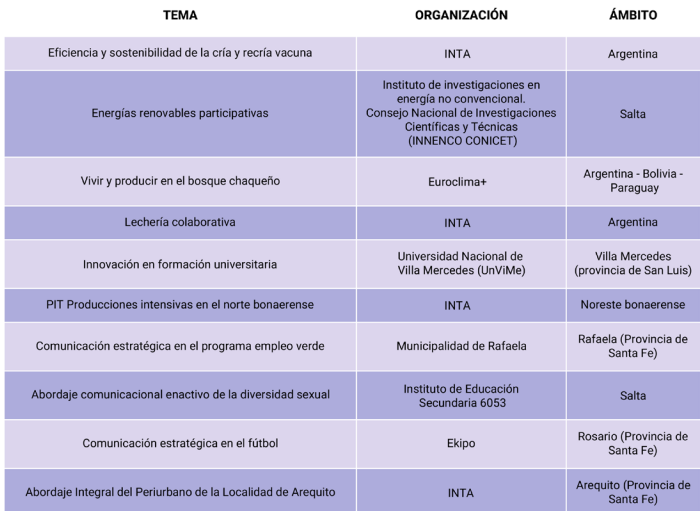

**Tabla 5.3** – Casos bajo estudio en los que funcionó la plataforma *online* en el tercer proyecto.

En relación con los avances sobre visualización, se exploró en el marco de una beca del Consejo Interuniversitario Nacional. Se realizó un "análisis de distintas tradiciones de visualización científica: aportes al medir comunicación en dimensiones múltiples" (Bussi, 2021) con una encuesta a personas graduadas en las carreras de Ingeniería y Comunicación Social de la Universidad Nacional de Rosario. También, se recopilaron aplicaciones sobre diseño de gráficos y de infografías, además, se armó un repositorio de herramientas visuales.

Adicional a lo anterior, se definió, diseñó y aplicó una nueva paleta de colores con el objetivo de mejorar la interfaz visual gráfica del Software IEC, atendiendo a la multidimensionalidad comunicacional bajo estudio con las distintas tipologías de indicadores comunicacionales (Tabla 5.4).

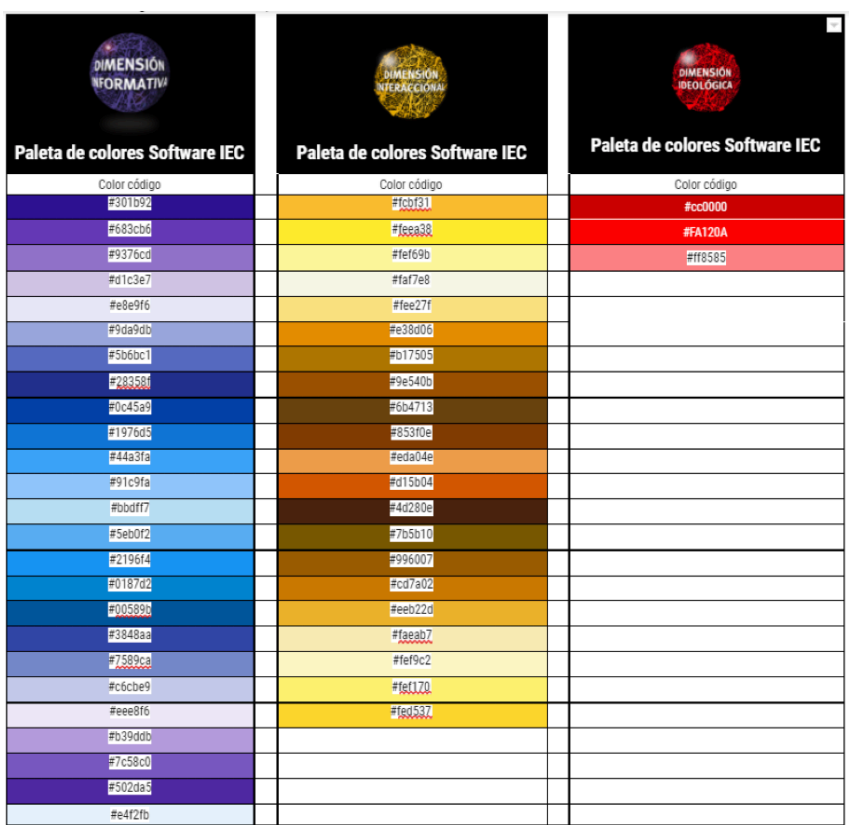

**Tabla 5.4** – Paleta de colores para los informes autogenerados para las dimensiones informativa, interaccional e ideológica

Asimismo, se avanzó con los informes de visualización de indicadores y con su implementación autogenerada en la plataforma digital. Además, se diseñaron los gráficos autogenerados correspondientes a los informes de visualización de la dimensión ideológica y se presentan dos ejemplos de proyectos caso bajo estudio en el año correspondiente a este informe (Figura 5.9 y 5.10).

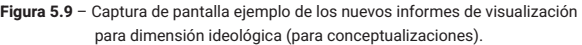

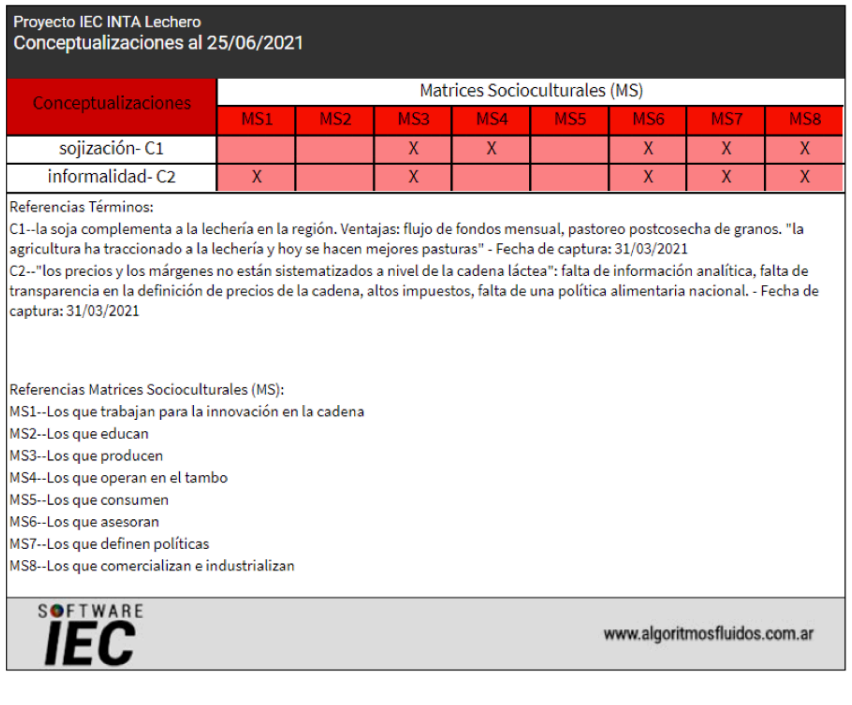

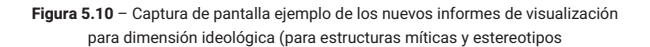

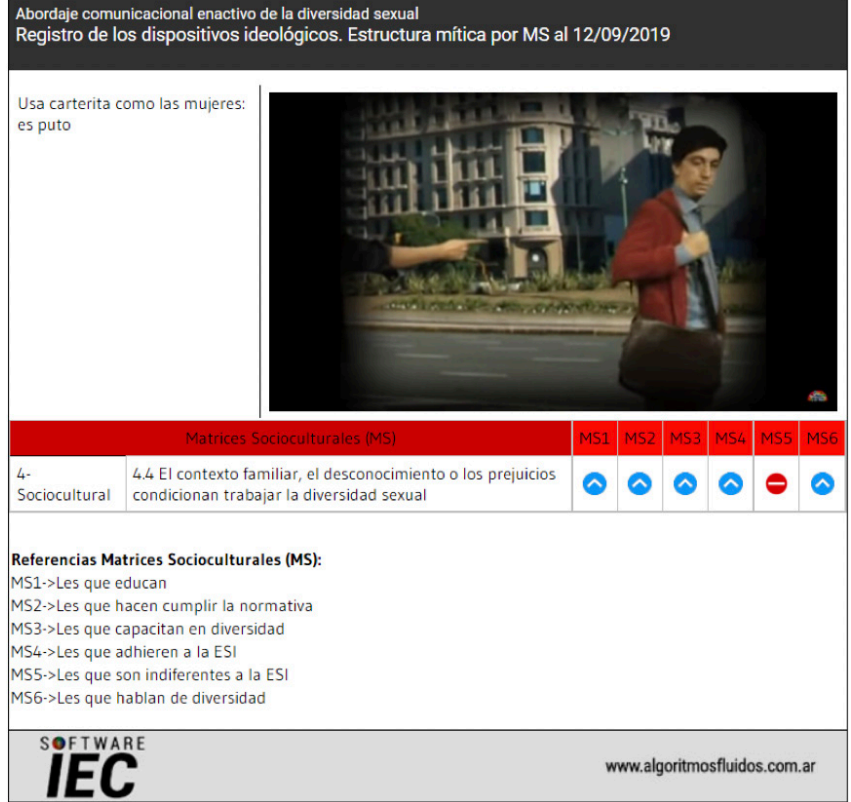

Aunado a lo anterior, se avanzó con el ajuste de indicadores y sistema de carga de la dimensión informativa y se incluyeron las tipologías de indicadores vigentes para la dimensión informativa, dimensión interaccional y dimensión ideológica (Tabla 5.5, 5.6 y 5.7). Asimismo, se realizaron nuevas mejoras en la interfaz gráfica de la plataforma digital.

**Tabla 5.5** – Tipología de indicadores para la dimensión informativa

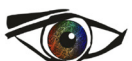

#### TIPOLOGÍA DE INDICADORES COMUNICACIONALES PARA LA DIMENSIÓN INFORMATIVA

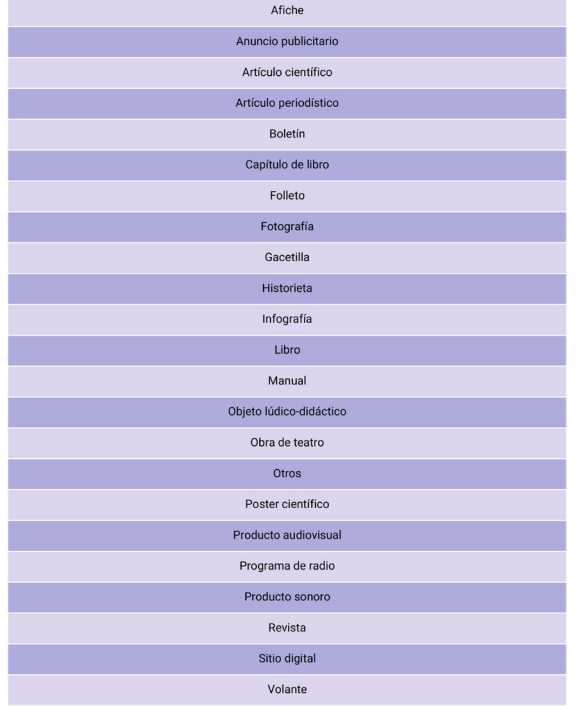

**Tabla 5.6** – Tipología de indicadores para la dimensión interaccional

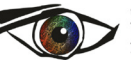

UNR \* PID POI Visualización científica, TIC y trabajo interdisciplinario en IEC

TIPOLOGÍA DE INDICADORES COMUNICACIONALES PARA LA DIMENSIÓN INTERACCIONAL

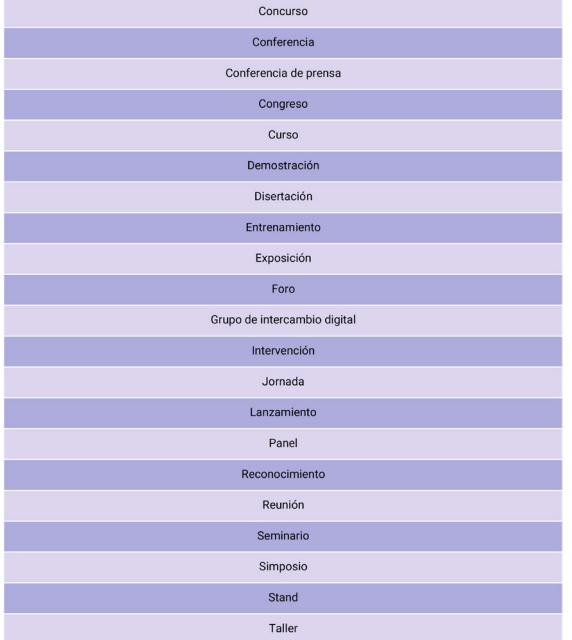

**Tabla 5.7** – Tipología de indicadores para la dimensión ideológica

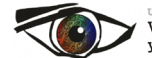

UNR + PID POI Visualización científica, TIC y trabajo interdisciplinario en IEC

TIPOLOGÍA DE INDICADORES COMUNICACIONALES PARA LA DIMENSIÓN IDEOLÓGICA

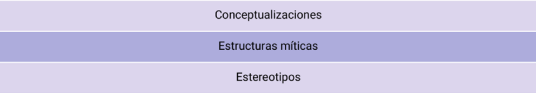

A continuación, se incluyen las definiciones de los indicadores de las tipologías que se ajustaron o redefinieron en la última fase del proyecto. Por falta de espacio no se incluyen las definiciones de todos los indicadores, pero están disponibles para su consulta en publicaciones anteriores (Massoni et al., 2017). La tabla 5.8 presenta los nuevos indicadores de la dimensión informativa y en la dimensión interaccional.

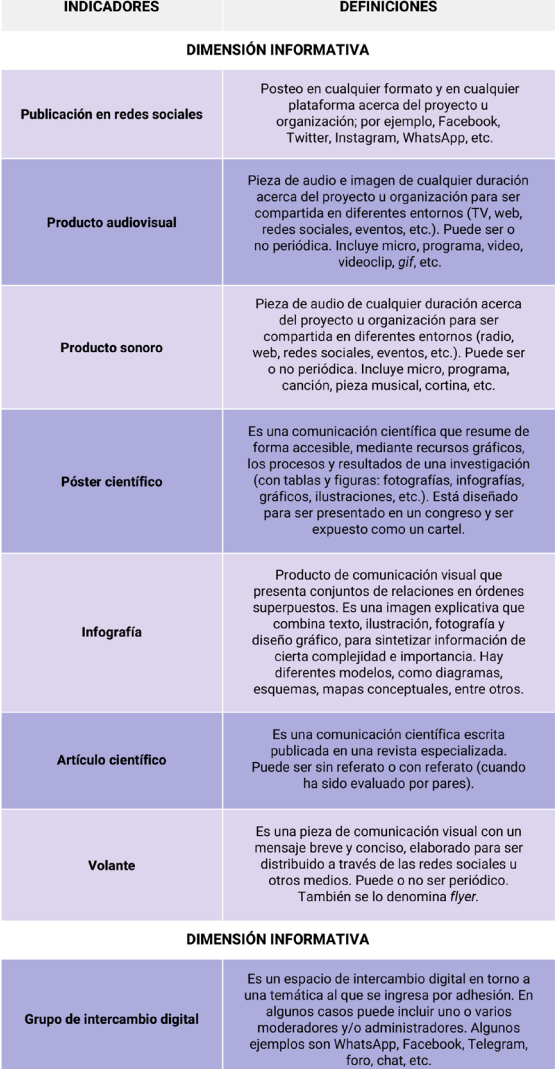

**Tabla 5.8** – Nuevos indicadores en la dimensión informativa e interaccional

Por último, se realizaron ajustes en el menú de inicio agrupando funcionalidades para mejorar la experiencia de navegación para quien utiliza el programa y se agregó la funcionalidad de duplicación de datos para partir de uno precargado.

#### **Algunos resultados destacados**

En el contexto actual de hipermediatización de la vida cotidiana y la cultura la exploración de nuevas alternativas para los desafíos de la ciencia colaborativa es requerido construirse desde lo digital con un abordaje teórico y epistemológico específicamente comunicacional. Montado sobre la metaperspectiva de la comunicación estratégica enactiva (Massoni, 2003, 2007 y 2016), este trabajo constituye un aporte en esa dirección.

El *software* permite adecuaciones a las necesidades de cada proyecto caso que lo utiliza y los datos obtenidos son aptos para su uso e integración en otros programas, es decir que sus datos pueden ser leídos y editados en otras aplicaciones. Además, tanto los indicadores comunicacionales como los gráficos de visualización trabajan con archivos interoperables, que permiten a la comunidad usuaria integrar los resultados de la medición comunicacional en otros *softwares*, así como asegurar su correcto almacenamiento para diferentes usos en la organización que realiza la investigación enactiva en comunicación.

El proyecto se ocupó en todas sus fases de generar materiales de autoaprendizaje que acompañan recorridos autónomos de las personas usuarias; entre otros, se crearon los siguientes: manual de la comunidad, sistema de preguntas frecuentes, mesa de ayuda, videotutoriales. Mediante la operación de carga de indicadores comunicacionales, se va avanzando en la comprensión de cada uno de los procesos comunicacionales implicados en el registro de la información, la participación, la sensibilización y la enacción comunicacional (Massoni, 2003, 2007 y 2016) a medida que se avanza en la investigación. Si bien el código de programación no está disponibilizado, incluye componentes colaborativos para mejorar el software en los que las organizaciones usuarias pueden aportar recursos para seguir mejorando el desarrollo.

A continuación, se sistematizan en una tabla los principales resultados de cada una de las fases del PID. Los mismos han sido presentados en detalle en este apartado.

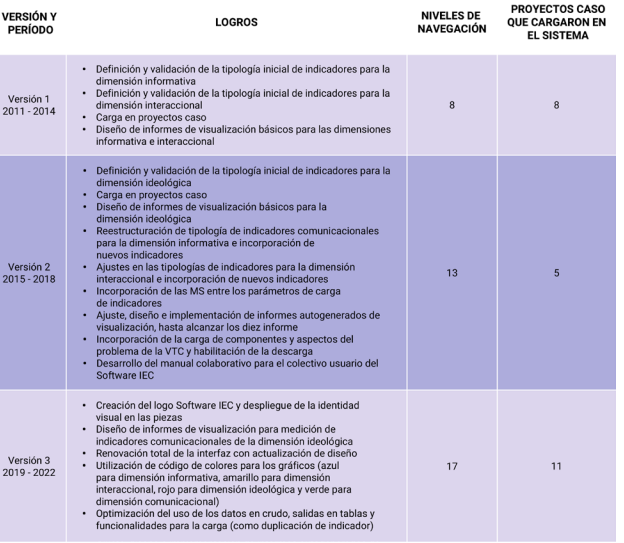

#### **Tabla 5.9** – Etapas de construcción del Software IEC

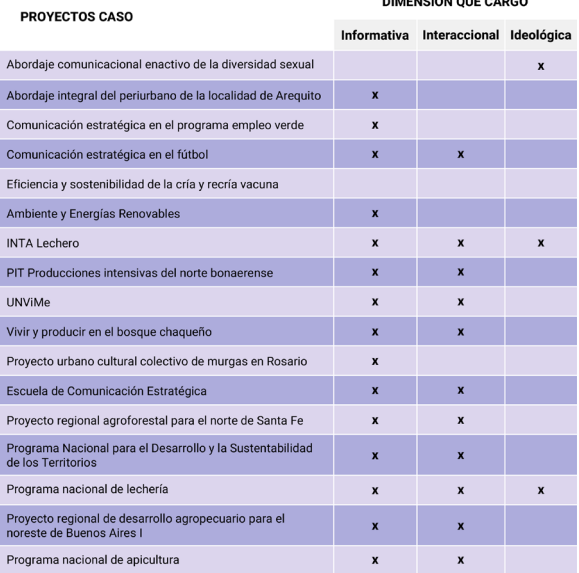

**Tabla 5.10** – Proyectos caso que trabajaron en el maquetado del *software*

 $\frac{1}{2}$ 

Algunos de estos proyectos casos cuentan con artículos científicos que describen la utilización del Software IEC para la medición comunicacional (ver listado al final del capítulo).

Con la primera versión de la plataforma de indicadores comunicacionales, se creó la base de datos de medición con la que se comenzó a trabajar en distintos proyectos caso. El objetivo fue validar las tipologías de indicadores para las distintas dimensiones de la comunicación bajo estudio y construir una interfaz amigable de intercambio con quien la utiliza. Dicha interfaz está disponible en el siguiente enlace: www.algoritmosfluidos.com.ar. El sistema recopila la información que las personas usuarias van ingresando, devuelve los datos según los indicadores comunicacionales bajo estudio y permite carga en una o varias dimensiones de la comunicación.

Luego, en la segunda versión, se propusieron como objetivos interrelacionar las tipologías de los indicadores de las dimensiones comunicacionales bajo estudio y mejorar su usabilidad en lo relativo a la interfaz gráfica e interactividad *online* de los informes de la medición.

Por último, la tercera versión propuso como objetivo formular nodos de visualización como operación metodológica de IEC, en el entorno de la ciencia colaborativa. En ese sentido, se dieron los primeros pasos en la construcción de la interfaz y el escalamiento de carga de datos. Se hicieron mejoras significativas en los gráficos, a través la codificación de colores para distinguir dimensiones de la comunicación y se diseñaron tipos de informes para la dimensión ideológica.

En el testimonio de coordinadores y comunicadores de todos los proyectos caso bajo estudio en este PID, se destacan los siguientes aportes de la metodología:

• La incorporación de la IEC en los proyectos abre a la complejidad del registro comunicacional.

• El involucramiento de la persona comunicadora desde el comienzo del proyecto habilita otro tipo de ejercicio y apropiación del aporte de la comunicación por parte de los equipos interdisciplinarios.

• La flexibilidad de las técnicas, instrumentos y herramientas de la IEC, aún en los casos en que no se han realizado todos los pasos de la metodología, son aportes superadores frente a las formas tradicionales de investigación comunicacional.

• La visión más sistémica del problema y la integralidad del enfoque metodológico.

El *software* permite la visualización de procesos comunicacionales diferenciados a partir del registro de indicadores de cada una de las dimensiones de la comunicación bajo estudio. A su vez, este examen de lo comunicacional –y ya no de lo comunicativo– ofrece, gracias a los nodos de visualización (Massoni y Bussi, 2021), nuevos dispositivos comunicacionales que facilitan el análisis e interpretación para investigadores de otras disciplinas o sin formación en comunicación.

Se destaca que es un desarrollo diseñado desde una epistemología específicamente comunicacional (Massoni, 2018), para el despliegue de estrategias de CEE en cualquier ámbito de aplicación. En este marco, lo digital no solo es vigilancia, rebasa la minería de datos y otros registros de control; se disponibiliza una herramienta digital para la investigación inter y transdisciplinar desde una teoría y una metodología específicamente comunicacional.

Un ejemplo de lo anterior son las infografías wiki, diseñadas para ser realizadas al final de la aplicación de cada fase del plan operativo de una IEC. Estas proveen un flujo de aspectos destacados que han sido seleccionados como reconocimientos relevantes desde los saberes existentes en la organización con vistas a la reconfiguración de las actuales vinculaciones con el problema. Hace visible el impacto del cambio social conversacional, es decir de la transformación comunicacional que propone la teoría de la CEE (Massoni, 2003) en los territorios sin requerir habilidades expertas ni conocimientos sobre lenguajes de programación, lo cual resulta especialmente relevante en equipos de investigación inter y transdisciplinares.

Para el futuro sería importante realizar el desarrollo del *software* para que se ejecute no solo en la web y en las computadoras de escritorio, sino también en dispositivos móviles. Asimismo, que el mantenimiento y actualización del *software* o de sus requerimientos, se adapten a las renovaciones constantes que el ecosistema digital exige.

#### **Referencias Bibliográficas**

Bussi, M. (2021). *Análisis de distintas tradiciones de visualización científica: aportes al medir comunicación en dimensiones múltiples.* Consejo Interuniversitario Nacional-UNR.

De Sousa Santos, B. (2014). *Epistemologías del sur. Perspectivas.* Akal.

- Escobar, A. (2012). Cultura y diferencia: la ontología política del campo de Cultura y Desarrollo. *Wale'keru. Revista de investigación en cultura y desarrollo,* (2), 7-16. http://hdl.handle.net/10256/7724
- Massoni, S. (1990). *La comunicación como herramienta estratégica*. Pergamino: INTA-Universidad Nacional de Rosario.

Massoni, S. (2003). *Estrategias de Comunicación Social* [Tesis de Doctorado, Universidad de Buenos Aires].

Massoni, S. (2007). *Estrategias. Los desafíos de la comunicación en un mundo fluido*. Homo Sapiens Ediciones.

- Massoni, S. (2013). *Metodologías de la Comunicación estratégica: del inventario al encuentro sociocultural.* Homo Sapiens Ediciones.
- Massoni, S. (2016). *Avatares del comunicador complejo y fluido. Del perfil del comunicador social y otros devenires.*  Ediciones Ciespal.
- Massoni, S. (2018). Investigación enactiva en comunicación, metodologías participativas y asuntos epistemológicos. *Revista Latinoamericana de Ciencias de la Comunicación*, (28), 82-93. https://drive.google.com/file/d/1FPkMaF35l4Yo5JRLXdQU\_uWEC1ak0IvR/view
- Massoni, S. (2019). Teoría de la Comunicación Estratégica Enactiva e Investigación Enactiva en Comunicación: aportes desde Latinoamérica a la democratización de la vida cotidiana. *Chasqui. Revista Latinoamericana de Comunicación*, (141), 237-256. https://revistachasqui.org/index.php/chasqui/article/view/4074
- Massoni, S. y Bussi, M. (2022). Guía IEC. Comunicación Estratégica Enactiva: la ciencia de la articulación. Rosario: Enactiva Comunicación Ediciones.2ª Ed. ampliada.
- Massoni, S. y Bussi, M. (2021) E-ciencia e interdisciplina: nodos de visualización como aporte al medir comunicación en IEC. *Revista Latinoamericana de Ciencias de la Comunicación*, (36), 59-72. https://drive.google.com/file/d/1Go9yFAPSMAkKApcG9\_xgNe1M\_zQIh1Ml/view
- Massoni, S., Piola, M., Mascotti, M. Margherit, L., Spagnolo, J., Gerson, E., y Menarvino, B. (2017). *Medir la comunicación desde lo vivo. Indicadores comunicacionales en dimensiones múltiples.* UNR Editora.
- Massoni, S., Menarvino, B. y Piola, M. (2014). Plataforma online para el registro y operación de estrategias comunicacionales. *Revista QUESTION,1* (41), 217–233. https://perio.unlp.edu.ar/ojs/index.php/question/article/view/2073

Morin, E. (1977). *El método. La naturaleza de la naturaleza.* Editions du Seuil.

#### **Anexo**

### **Listado de proyectos casos registrados en publicaciones científicas o presentaciones en congresos**

Proyecto caso "Ambiente y Energías Renovables"

Binda Galindez, C. (2019). Comunicación estratégica de eventos climáticos extremos en Salta. *Revista del Cisen Tramas/ Maepova, 7* (1), 37-50. https://doaj.org/article/6e7a2b0e03c04c51b5f863e036d65e08

Proyecto caso "PIT Producciones intensivas del norte bonaerense"

Piola, M., Mascotti, M., y Hansen, L. (2022). *Un mapa para navegar la innovación territorial desde la comunicación*. INTA EEA San Pedro. http://hdl.handle.net/20.500.12123/11832

Proyecto caso "Vivir y producir en el bosque chaqueño"

Mascotti, M. y Piola, M. (10-13 de noviembre de 2020). *La Investigación Enactiva Comunicacional (IEC) como alternativa metodológica para abordar la gobernanza, la gestión del conocimiento, la participación y el impacto en un proyecto de cambio climático.* 3er. Congreso Internacional del Gran Chaco Americano. http://hdl.handle.net/20.500.12123/8355

Proyecto caso "Proyecto regional de desarrollo agropecuario para el noreste de Buenos Aires I"

Piola, M., y Mascotti, M. (2019). Estrategia comunicacional de un proyecto territorial. La Investigación Enactiva Comunicacional (IEC) en el INTA, caso San Pedro-Baradero. *RevCom*, (8), e007. https://doi.org/10.24215/2451-7836e007

Proyecto caso "Proyecto regional agroforestal para el norte de Santa Fe"

Massoni, S. y Margherit, L. (2016). Despliegue, seguimiento y evaluación de la estrategia comunicacional de un proyecto agroforestal mediante metodología de investigación enactiva en comunicación en Bartolacci, F. (coord), *Memorias del XII Congreso Nacional y V Internacional Sobre Democracia: la democracia por venir: elecciones, nuevos sujetos políticos, desigualdades, globalización*. UNR Editora. https://es.scribd.com/document/334944925/14-Ambiente-y-Cs-Soc-2016

Proyecto caso "Programa nacional de lechería"

- Massoni, S. y Mascotti, M. (Eds.). (2013). *La comunicación del INTA lechero. Investigación para el encuentro sociocultural.* Ediciones INTA 2013.
- Mascotti, M. (2013). *Comunicación estratégica en lechería. Programa de ámbito Nacional Leches. Producción técnicocientífica de proyectos, cartera 2006-2009*. Ediciones INTA https://inta.gob.ar/proyectos/PNLEC-071102
- Massoni, S., Mascotti, M. y Spagnolo, J. (7-9 de noviembre de 2012). C*omunicación estratégica en lechería. Comunicación para la innovación.* XVI Jornadas nacionales de extensión rural y VIII del Mercosur, Concordia, Entre Ríos. http://www.aader.org.ar/XVI\_jornada/trabajos/archivos/2012/054\_trabajo\_atm\_massoni.pdf

Proyecto caso "Programa nacional de apicultura"

Margherit, L., Barreto, J. y Massoni, S. (7-9 de noviembre de 2012). *Comunicación estratégica para la transformación del sector apícola argentino*. XVI Jornadas nacionales de extensión rural y VIII del Mercosur, Concordia, Entre Ríos. http://aader.org.ar/XVI\_jornada/trabajos/archivos/2012/053\_trabajo\_atm\_barreto.pdf